# **Unit #1 Title:** Finding My Place In The Community

**Lesson Title:** Information, Please! **Lesson:** 2 of 2

**Grade Level:** 4

**Length of Lesson:** 30 minutes

**Mississippi College and Career Readiness Standard:**  SL.4.1.c, L.4.4c

**American School Counselor Association (ASCA) Mindsets and Behaviors:** M 4, M 6

B-SS.1

# **Other Resources:**

<https://kids.usa.gov/jobs/index.shtml>

#### **Materials (include activity sheets and/ or supporting resources)**

For "hook": map, travel books, hotel guide *Career Path Mini Poster Job Picture Activity Sheet* Job Research Activity Sheet (*A Job I am Interested in Finding Out More About*…) Computer or computer lab Career exploration software, such as *Paws In Jobland* (Bridges.com) **or** Career exploration books, such as *Children's Dictionary of Occupations (Hopke and Parramore, Meridian Education Corporation)* **or** Local Speaker in the Community (e.g., banker, human resource person, city sanitary worker, etc.)

#### **Enduring Life Skill(s)**

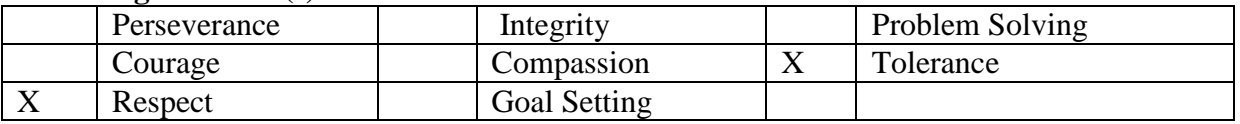

#### **Lesson Measureable Learning Objectives:**

The student will identify and "sample" two school and community resources that are available for exploration of the six career paths.

#### **Lesson Formative Assessment (acceptable evidence):**

### **Assessment should relate to the performance outcome for goals and objectives. Assessment can be question answer, performance activity, etc.**

Teacher Observation: The counselor will evaluate students on their use of the software and/or career resources. Their usage will demonstrate: ability to access software programs, access online age-appropriate resources, find and use print resources.

# **Lesson Preparation**

### **Essential Questions:**

Why is it important to research careers? When will you know that you have enough information to make a decision about your career?

**Engagement (Hook):** Counselor stands in front of class holding a map or a travel guide. Counselor says: "If I were going to take a trip, what kinds of things would I need to get from here to there?" Counselor says: "A career path is a journey, as well. It leads us from here to there, in terms of a future career. Along our career journey, we will need lots of information to help us make the best decision for ourselves. Today, we are going to talk about some of the ways/places we can uncover career information."

### **Procedures**

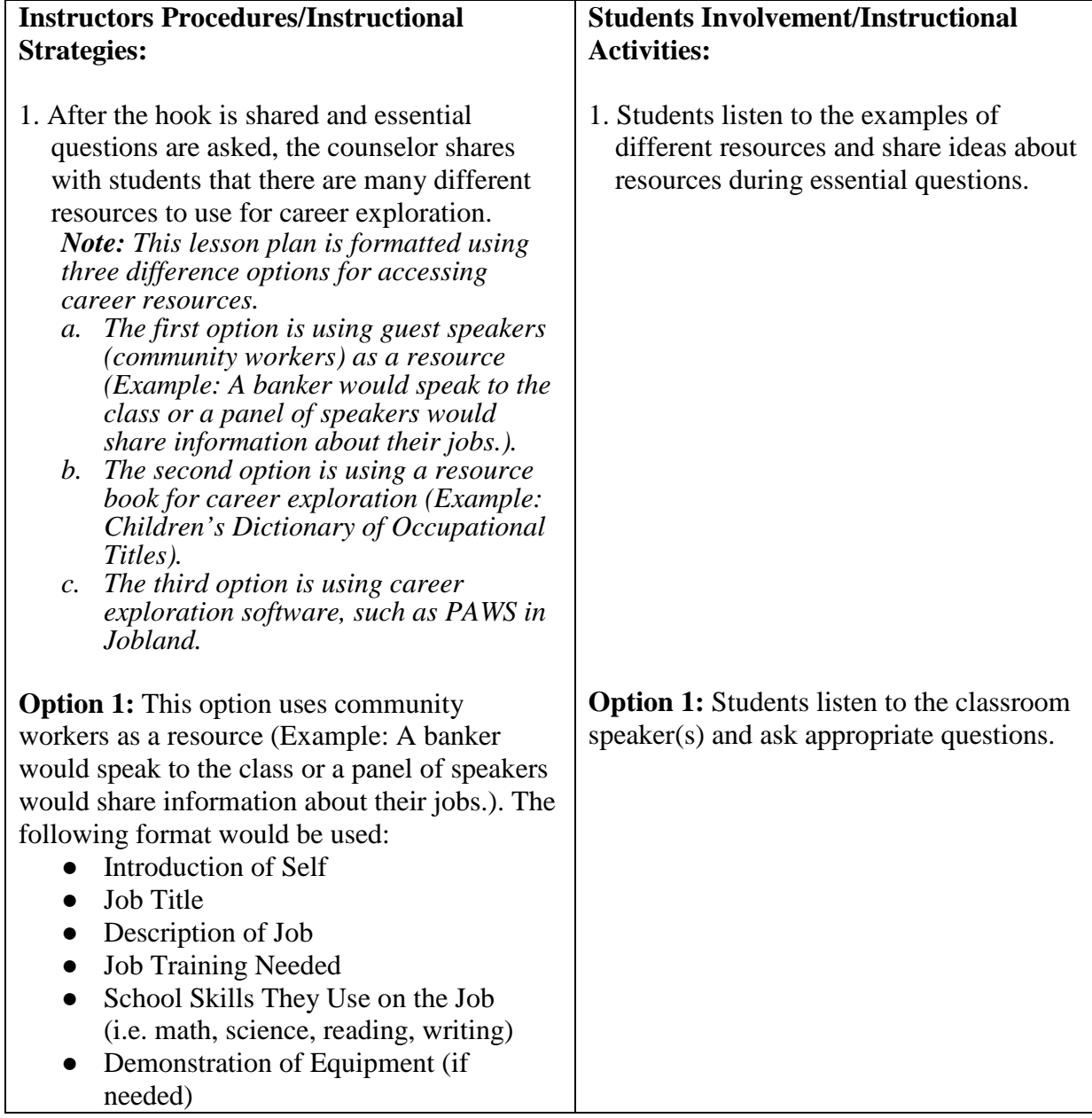

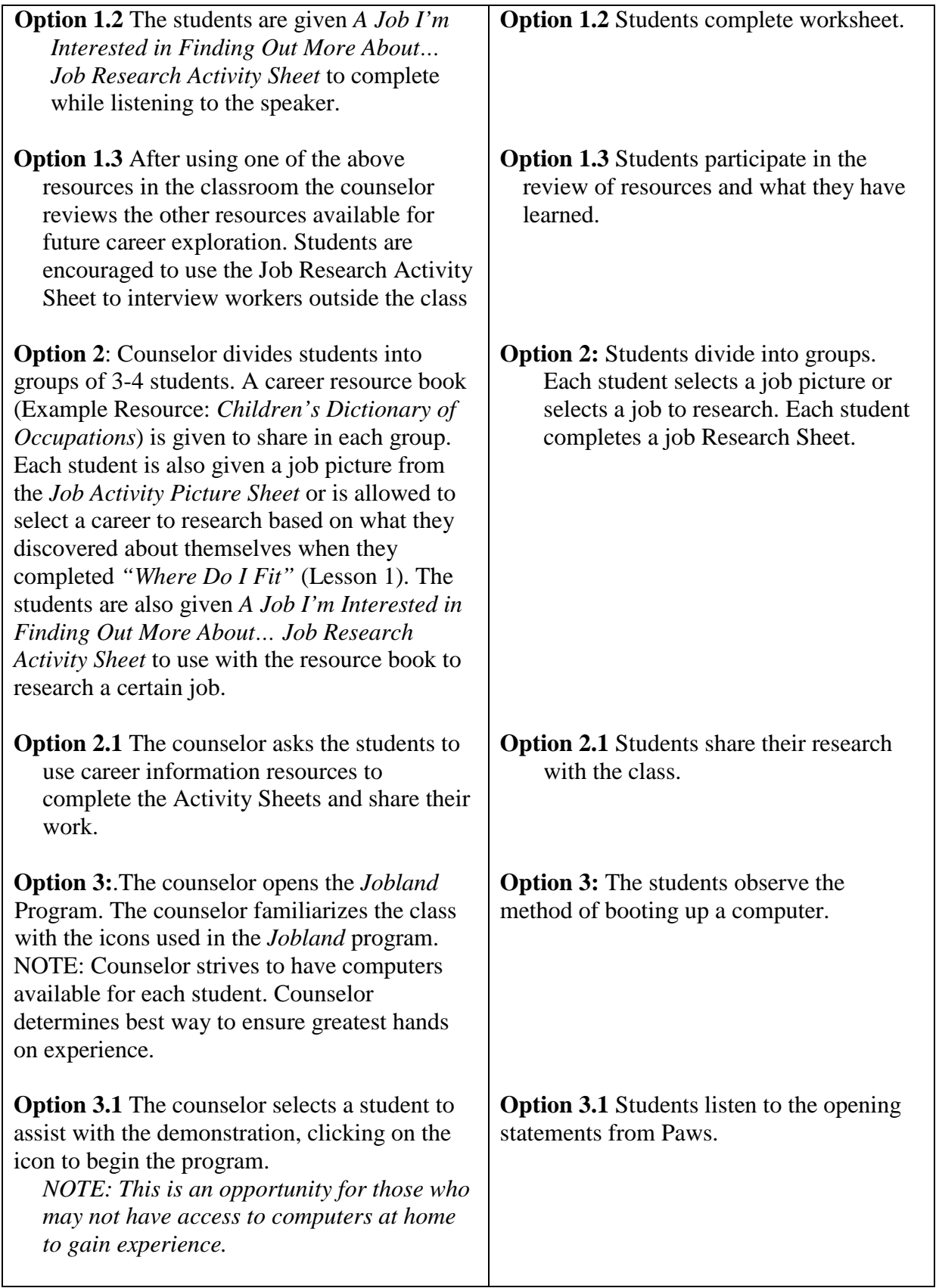

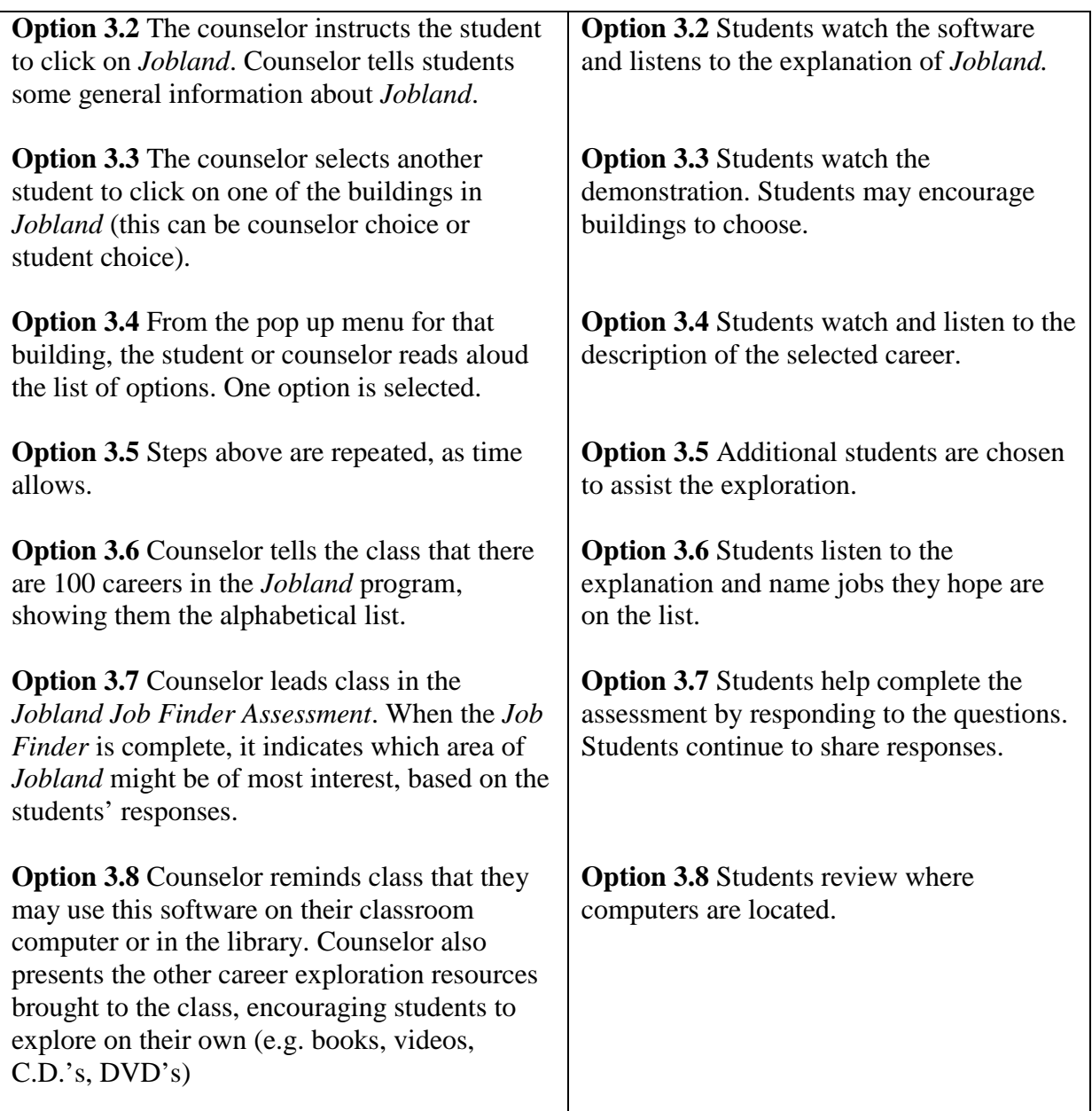

# **Teacher Follow-Up Activities**

Teacher may take the students to the library to use the career exploration resources located there. The librarian may make a presentation to the students about the available resources.

# **Counselor reflection notes (completed after the lesson)**

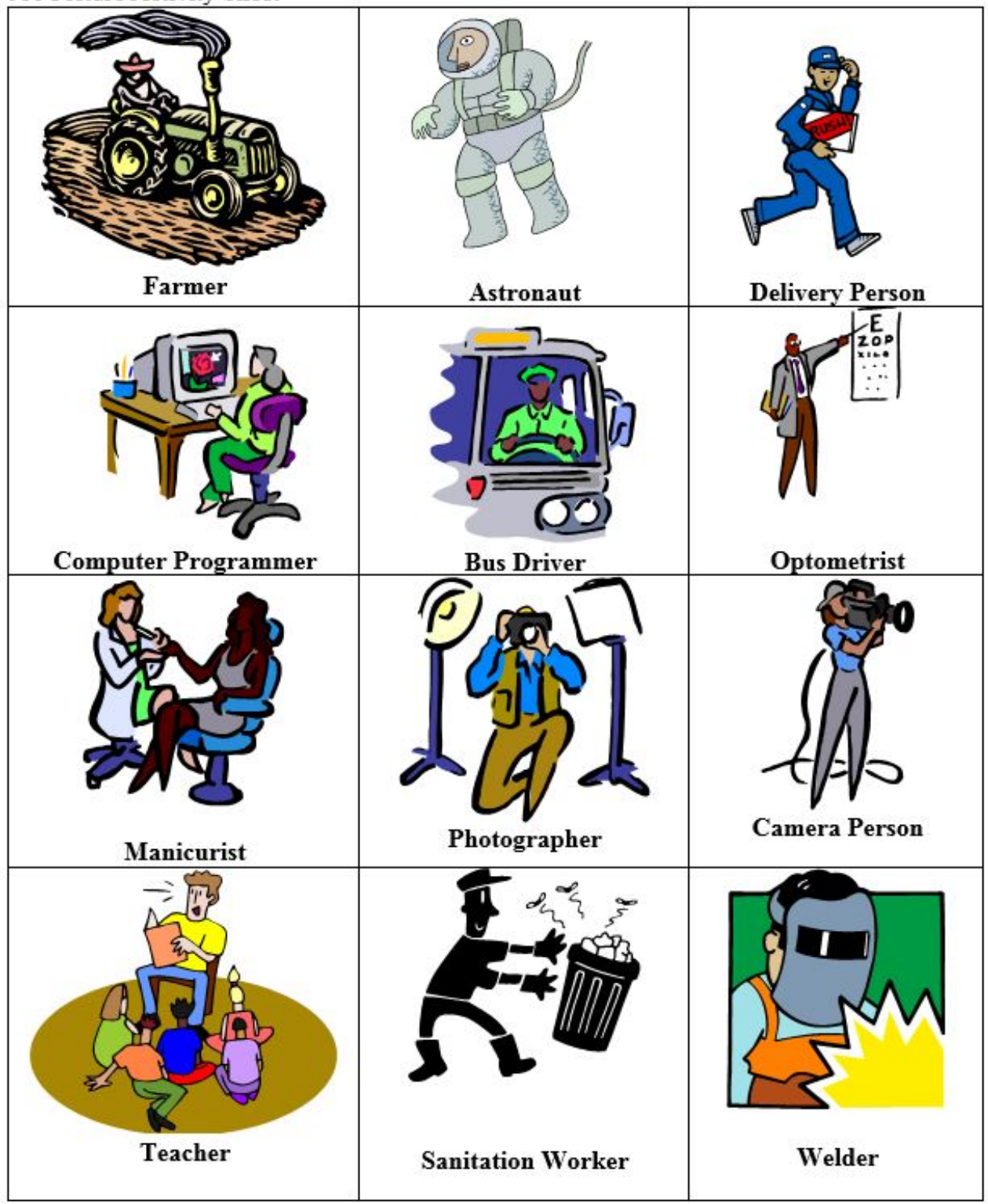

Job Picture Activity Sheet

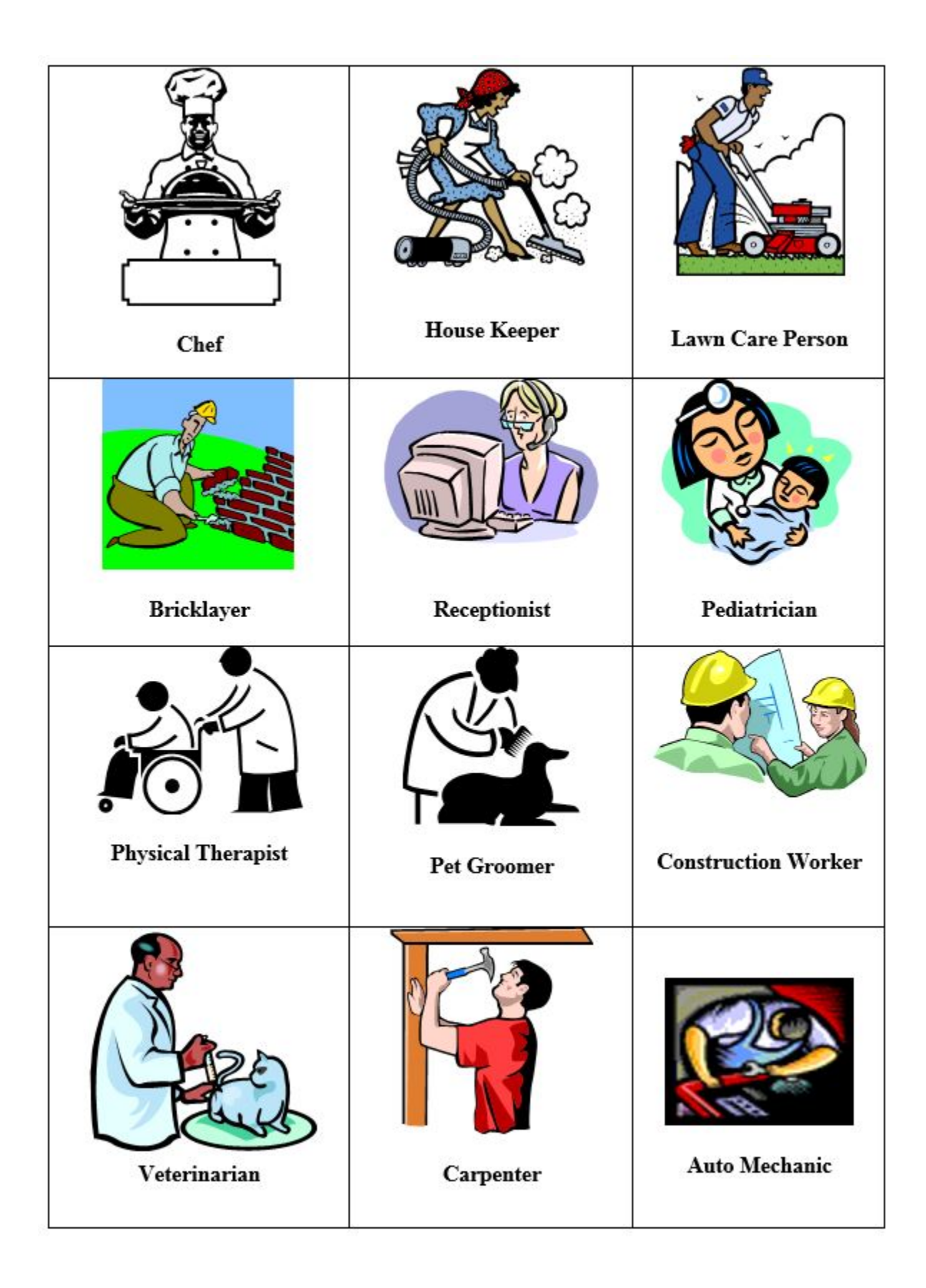

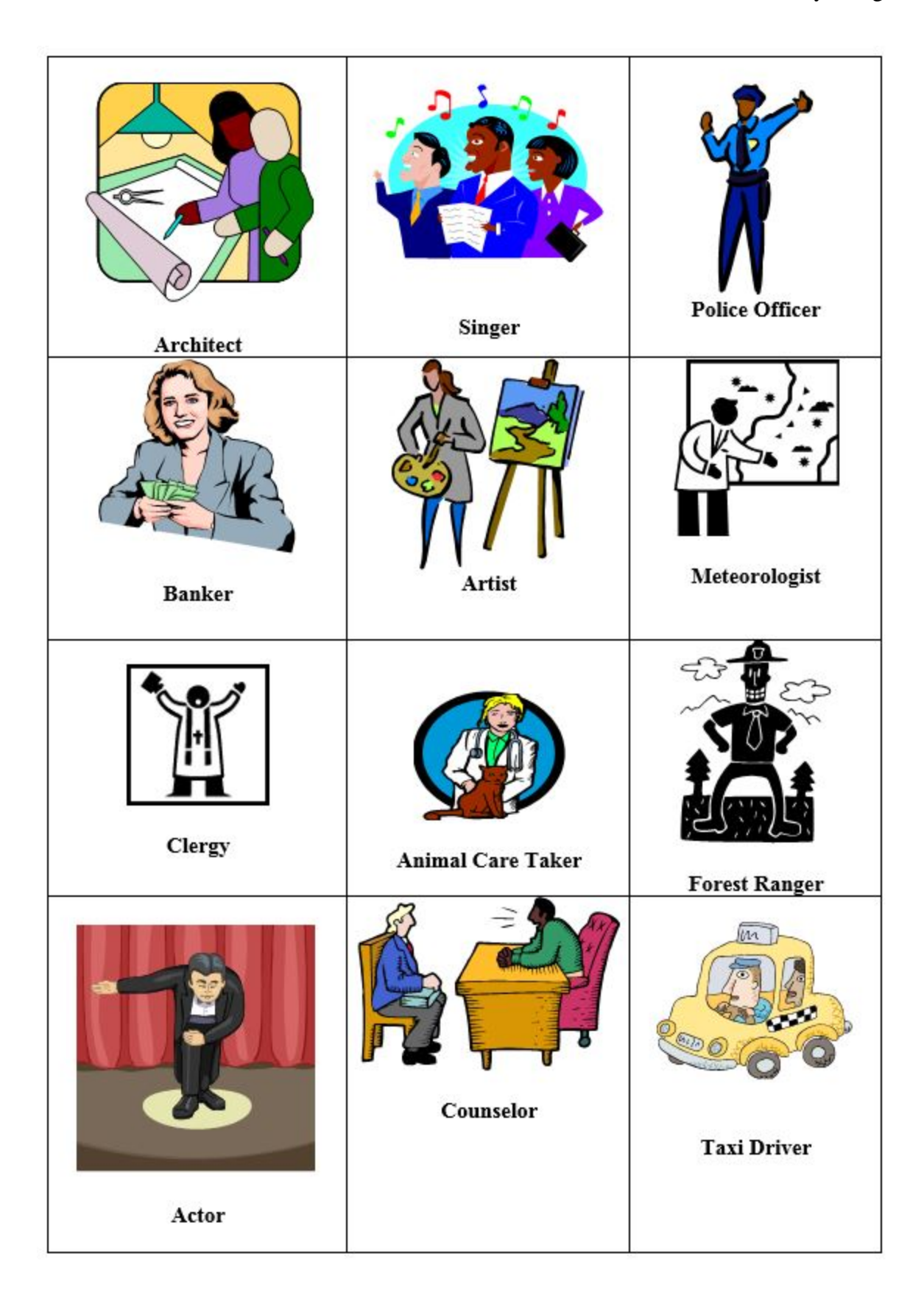

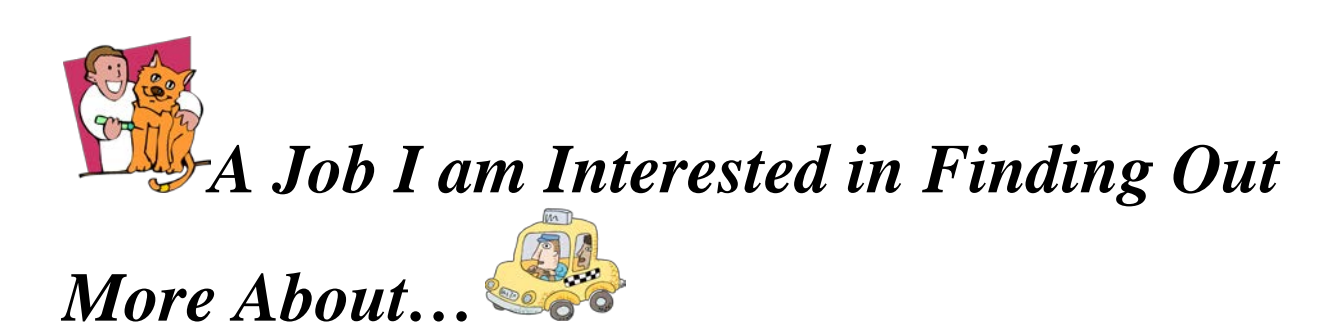

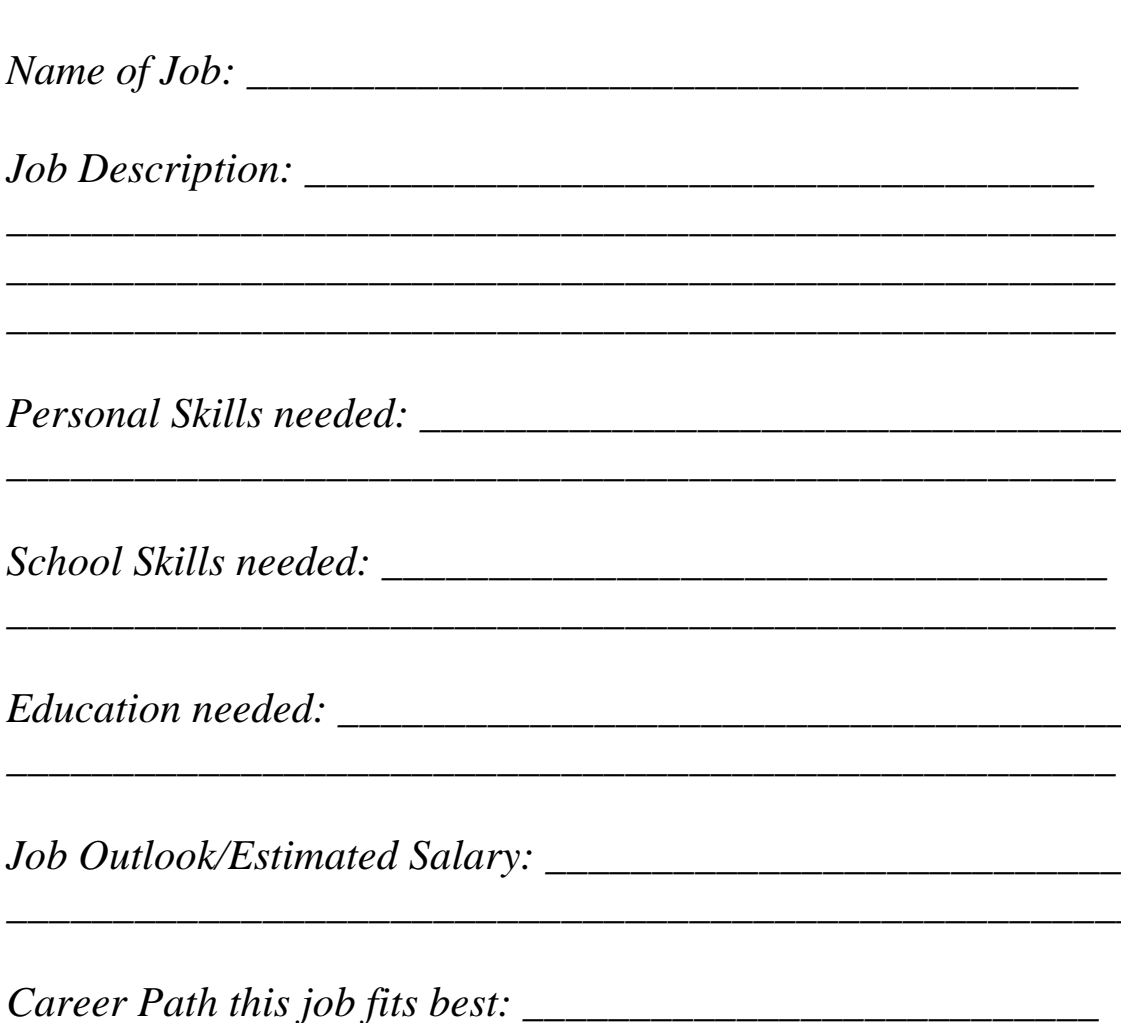

(Circle) This job matches/does not match my personal preferences.

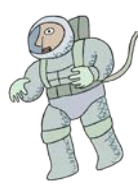

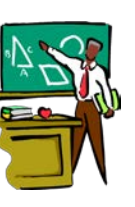

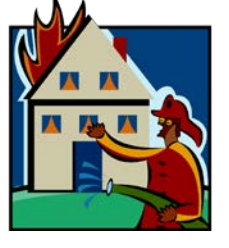